### Le passif en comptabilité : guide complet

### **Description**

Le passif en comptabilité correspond à la colonne de droite du bilan. Ce terme désigne l'ensemble des ressources financières et matérielles dont une entreprise dispose. Elles ont été constituées lors de la création de l'entreprise en question pour former son actif.

Ces moyens sont mis à contribution pour financer les activités liées à l'exploitation. Concrètement, le passif en comptabilité représente toutes les dettes que l'entreprise a pu contracter auprès de divers acteurs économiques, que ce soit des [sociétés](https://www.legalplace.fr/guides/societe-commerciale/) [commerciales](https://www.legalplace.fr/guides/societe-commerciale/), des établissements bancaires, des institutions publiques ou des particuliers.

[Expertise comptable : demander mon devis](https://landing.legalplace.fr/landing-expertise-comptable)

# Le passif en comptabilité, qu'est-ce que c'est ?

Le passif est un terme très utilisé en comptabilité. Il fait référence aux valeurs négatives incluses dans le patrimoine de l'entreprise, présente dans le bilan. Il est formé non seulement par l'ensemble des dettes, mais également les capitaux propres et les provisions pour risques et charges.

En d'autres termes, le passif en [comptabilité](https://www.legalplace.fr/guides/comptabilite/) est constitué par les :

- Emprunts et autres dettes contractés auprès d'une personne (physique ou morale) étrangère à l'entreprise ;
- Investissements (apports de toutes sortes) des associés.

Les ressources ainsi constituées permettent à l'entreprise de commencer à exercer les activités pour lesquelles elle a été créée. Elles donnent aussi la possibilité d'assurer son fonctionnement et de financer son développement.

Même si ces dettes lui ont permis de lancer son exploitation, l'entreprise a intérêt à s'assurer que son montant reste raisonnable . En effet, si elles sont trop importantes, elles risquent de devenir un frein à son développement à long terme. Dans cette situation, l'entrepreneur peut peiner à rembourser les échéances si le nombre de ses ventes diminue. Il n'aura même plus la possibilité de contracter

d'autres emprunts pour profiter des opportunités qui pourront se présenter.

### **Définition**

Le passif est un terme comptable servant à désigner tous les éléments qui présente une valeur économique négative et qui constitue une partie du patrimoine de l'entreprise. Ayant été acquis auprès de divers acteurs économiques, il engendre des obligations envers eux. Ces dernières auront pour conséquence une sortie des ressources de l'entreprise à leur profit.

Autrement dit, le passif est un ensemble hétéroclite des dettes, obtenu auprès des tiers pour lui permettre de financer son actif . Cependant, en contrepartie de ces fonds, l'entreprise devra concéder à une sortie de ressources. Il est l'élément placé parallèlement à l'actif et qui forme avec ce dernier le [bilan comptable](https://www.legalplace.fr/guides/bilan-entreprise/) de l'entreprise.

### **Enjeux**

L'actif et le passif sont deux éléments intimement liés . Le premier désigne l'ensemble de tous les biens et de tous les droits dont une entreprise dispose. Correspondant à une entrée de ressources, il a une valeur économique positive. Quant au second, il s'agit d'un ensemble de dettes, qui peut être considéré comme étant son exact opposé.

Toutefois, le passif constitue la source de financement originelle . Compte tenu des éléments qui le composent, le détailler donne le moyen de déterminer de manière précise ce que doit l'entreprise. Cette information permet de connaître le montant des dettes. Elle donne la possibilité de préparer une stratégie pour parvenir à rembourser les crédits à leurs échéances et de définir les actions de développement.

Il convient de préciser que le bilan comptable obéit à des règles de comptabilisation. Tout mouvement financier qui y est inscrit doit l'être en double. L'un sert à identifier la provenance de l'argent, l'autre permet de s'informer sur sa destination ou son utilisation. Autrement dit, ces flux doivent être indiqués aussi bien dans l'actif que dans le passif . De ce fait, il faudra qu'ils totalisent un montant identique.

Bon à savoir : en matière de liquidités, si le passif est supérieur à l'actif, l'entreprise fait face à une situation de cessation de paiement.

# De quoi se compose le passif en comptabilité ?

La colonne de droite du bilan comptable , réservée au passif en comptabilité, sert généralement à expliquer la provenance de toutes les ressources financières à la disposition de l'entreprise. Cette partie permet d'obtenir une image des dettes recensées au moment de l'arrêt des écritures comptables. Cette colonne est divisée en deux parties, à savoir le :

- [Haut du bilan](https://www.legalplace.fr/guides/haut-bilan/) :
- Bas du bilan.

Les valeurs sont placées dans le tableau suivant un ordre précis. Tout en haut figure d'abord les ressources disponibles à long terme , à commencer par les apports des associés injectés dans le [capital social.](https://www.legalplace.fr/guides/capital-entreprise/)

Les fonds les plus stables dans le temps du haut du bilan feront place à des dettes à court terme, d'une durée de quelques jours ou semaines. Le passif comprend également les gains engrangés par l'exploitation, ainsi que les diverses dettes et charges au profit des :

- Fournisseurs :
- Établissements bancaires ;
- Institutions publiques (comme l'administration fiscale).

À noter : le passif ne comprend que des comptes de classe 1, 4 et 5.

#### Capitaux propres

Les [capitaux propres](https://www.legalplace.fr/guides/capitaux-propres/) sont constitués de ressources stables issues des investissements à long terme des associés . Leur classement dans le passif s'explique par le fait qu'ils constituent une dette à l'encontre de ceux-ci. Suivant les dispositions légales, cette catégorie peut inclure les provisions réglementées, comme l'amortissement dérogatoire.

Bon à savoir : dans le bilan comptable, les capitaux propres sont généralement repris dans un sous-total au passif. Ils peuvent être inclus aussi dans la partie réservée aux « autres fonds propres », avec les produits d'émission de titres participatifs et les avances conditionnées. Cependant, ces comptes ne sont utilisés que de manière anecdotique.

#### Résultat net

Le résultat net est le fruit de l'exploitation. Concrètement, il correspond à la différence entre les produits obtenus et les charges rattachées à l['exercice comptable.](https://www.legalplace.fr/guides/exercice-comptable/) Son intégration dans le passif permet de présenter un bilan équilibré. En effet, grâce à lui, le montant total du passif correspond parfaitement à celui de l'actif

À noter : suivant la situation rencontrée par l'exploitation, le [résultat net](https://www.legalplace.fr/guides/resultat-net/) peut être un bénéfice ou une perte. Mais dans un cas comme dans l'autre, sa place sera toujours dans le passif, de manière à être le garant de l'équilibre entre l'actif et le passif. De plus, il est considéré comme une dette de l'entreprise à l'égard des associés.

#### Réserve de l'entreprise

L'entrepreneur peut juger opportun de ne pas distribuer à ses associés une partie plus ou moins importante des résultats de son exploitation. L'argent ainsi amassé forme la réserve de l'entreprise. Elle permet à celle-ci de disposer d'un fonds pour financer le développement des activités.

Ces réserves peuvent se présenter sous trois formes différentes :

- Réserves légales ;
- Réserves réglementées ;
- Réserves statutaires ou contractuelles.

#### Capital social

Lors de la [création de l'entreprise,](https://www.legalplace.fr/guides/creer-son-entreprise/) les personnes qui veulent obtenir le statut d'associé doivent procéder à des apports. Les avoirs ainsi constitués forment le capital social. Celui-ci est le premier élément de son patrimoine. Il se place dans la catégorie du passif , car il pourra être restitué à son premier propriétaire ou à ses héritiers, lorsque l'exploitation arrivera à son terme.

#### **Dettes**

Les dettes correspondent à certains comptes de la classe 1 et 4 . Elles sont essentielles au fonctionnement et au développement de l'entreprise, car elles lui permettent de disposer des ressources nécessaires.

L'entreprise ne peut exercer ses activités sans devoir des sommes d'argent plus ou moins importantes à ses divers partenaires. Ces dettes, qu'elles soient liées à l'exploitation ou qu'elles soient de nature financière, doivent figurer sur une partie du bilan comptable.

Dans la colonne attribuée au passif, **une distinction est faite entre les dettes suivant leurs échéances**, allant des longs termes au plus urgent. Quatre types de dettes sont liées à l'exploitation de l'entreprise, à savoir les :

- Dettes fournisseurs :
- Dettes sociales :
- Dettes fiscales :
- **Dettes sur immobilisation**

#### **Dettes sociales et fiscales**

Dans sa dimension sociale, l'entreprise se doit de s'acquitter de ses dettes. Elles sont **composées de deux éléments**, à savoir la somme d'argent à verser :

- Ponctuellement à la sécurité sociale française comme les cotisations sociales mensuelles ;
- Au personnel, y compris les rémunérations.

Les dettes fiscales, quant à elles, regroupent toutes les sommes d'argent que l'entreprise se doit de verser à l'État par l'intermédiaire de l'administration fiscale. Il s'agit des **divers impôts qui incombent à l'entreprise.**

#### **Dettes fournisseurs**

Une entreprise qui souhaite optimiser ses activités se doit d'établir des relations de confiance avec ses fournisseurs. De ce fait, elle pourra obtenir des marchandises, des matières premières, des services de différentes natures, à condition de leur rembourser au moment convenu.

#### **Dettes sur immobilisation**

Comme l'indique leur nom, il s'agit des **dettes que la société a contractées avec certains fournisseurs et qui lui permettent de disposer des immobilisations**. L'entreprise devra veiller également à s'en acquitter le moment convenu avec ses créanciers.

#### **Provisions pour risques et charges**

Dans la plupart des cas, les données comptables concernent des mouvements d'argent qui se sont déjà réalisés. Au sujet des provisions pour risques et charges, elles concernent des faits futurs, c'est-à-dire antérieurs à la clôture de l'exercice. Cette comptabilisation par anticipation s'intéresse à des faits qui peuvent potentiellement générer des dettes pour l'entreprise, sans que le montant exact ne puisse être connu à l'avance.

Toutefois, cette anticipation ne figurera dans le bilan que si deux conditions sont réunies . En effet, les montants des dettes futures peuvent être estimés de la manière la plus fiable et précise possible. Il faut aussi que les faits aient de fortes probabilités de se réaliser.

Les provisions pour risques et charges se placent juste en dessous des capitaux propres . Un exemple type pour illustrer ce cas est le procès pour [licenciement](https://www.legalplace.fr/guides/le-licenciement/). Si celui-ci est en cours, l'entreprise peut d'ores et déjà se préparer à l'éventualité où elle perdrait le procès, surtout concernant les indemnités à verser, même si elle n'a aucun moyen de connaître à l'avance leur montant exact. Toutefois, elle a la possibilité de se référer à la législation en vigueur et de se renseigner sur des cas similaires pour effectuer une estimation réaliste.

#### Provisions pour charges

Les provisions pour charges font référence à l'ensemble des provisions que l'entreprise a clairement établies lors de la clôture du bilan . En effet, elle a l'obligation de s'assurer que ses comptes annuels pour ces provisions soient le plus fidèles possible au moment de l'établissement du document.

À noter : les provisions pour charges peuvent concerner par exemple des travaux qui devront impérativement être réalisés lors de l'exercice suivant.

#### Provisions pour risques

Les provisions pour risques concernent la prise en compte des risques de défaut de paiement . Elles permettent de se préparer à rencontrer des clients douteux, susceptibles de se soustraire à leur obligation.

Une fois prévues et estimées, ces informations doivent être inscrites dans le passif du bilan. Toutefois, l'entreprise se doit de faire preuve de la plus grande prudence par rapport à ses partenaires commerciaux pour éviter de rencontrer de trop grandes pertes pécuniaires.

# **Le passif transitoire, de quoi s'agit-il ?**

Dans le bilan comptable, une place est accordée au passif transitoire. Ce compte permet de **procéder à l'enregistrement des produits reçus d'avance et des charges qu'il convient de payer**. Ce passif transitoire peut être utilisé entre deux exercices différents.

## **Qu'en est-il de l'actif comptable ?**

Le terme actif du bilan sert à désigner **tous les éléments, qu'ils soient matériels ou immatériels que la société possède**. Il constitue la partie du document qui a une valeur positive pour l'entreprise concernée. Autrement dit, c'est l'ensemble des éléments identifiables de son patrimoine qu'elle peut utiliser à sa convenance pour les besoins de ses activités.

À l'instar du passif, il fait l'objet d'un **classement réfléchi, allant des composants les moins liquides**, **c'est-à-dire les immobilisations, jusqu'aux composants les plus liquides**, comprenant la trésorerie. Il se distingue par le fait que ses composantes sont faites pour générer des ressources, que ce soit dans le présent ou dans le futur.

L'actif comptable **se place sur la partie gauche du bilan**. Il peut être divisé en deux parties, à savoir :

- L'actif circulant ;
- L'actif immobilisé.

Concernant ce dernier, il s'agit de la partie de l'actif qui regroupe tous les biens qui peuvent être utilisés durablement pour les besoins de l'exploitation. **Il se divise en trois catégories**, à savoir les :

Immobilisations incorporelles comprenant tous les actifs dépourvus de substances physiques et non monétaires (les fonds de commerce, les brevets, le droit au bail ou encore les frais d'établissement) ;

- Immobilisations corporelles regroupant les actifs physiques (bâtiments, machines, biens mobiliers, etc.) ;
- Immobilisations financières concernant tous les actifs financiers durables.

Contrairement aux immobilisations, l'actif circulant fait référence à **tous les éléments de l'actif qui ne seront pas utilisés durablement**. Il convient de souligner qu'ils sont destinés à être monétisés à court terme.

Par ailleurs, **l'actif circulant comprend 6 rubriques**, à savoir les :

- Stocks et en-cours :
- Avances et acomptes ;
- Créances ;
- Valeurs mobilières de placement ;
- Disponibilités ;
- Charges constatées d'avance.

# **Exemple de la partie passif du bilan comptable**

Ce tableau permet de voir **les éléments qui se trouvent dans la partie passif du bilan** comptable. Comme cité précédemment, il contient notamment les :

- Capitaux propres ;
- Provisions pour risques et charges ;
- Dettes.

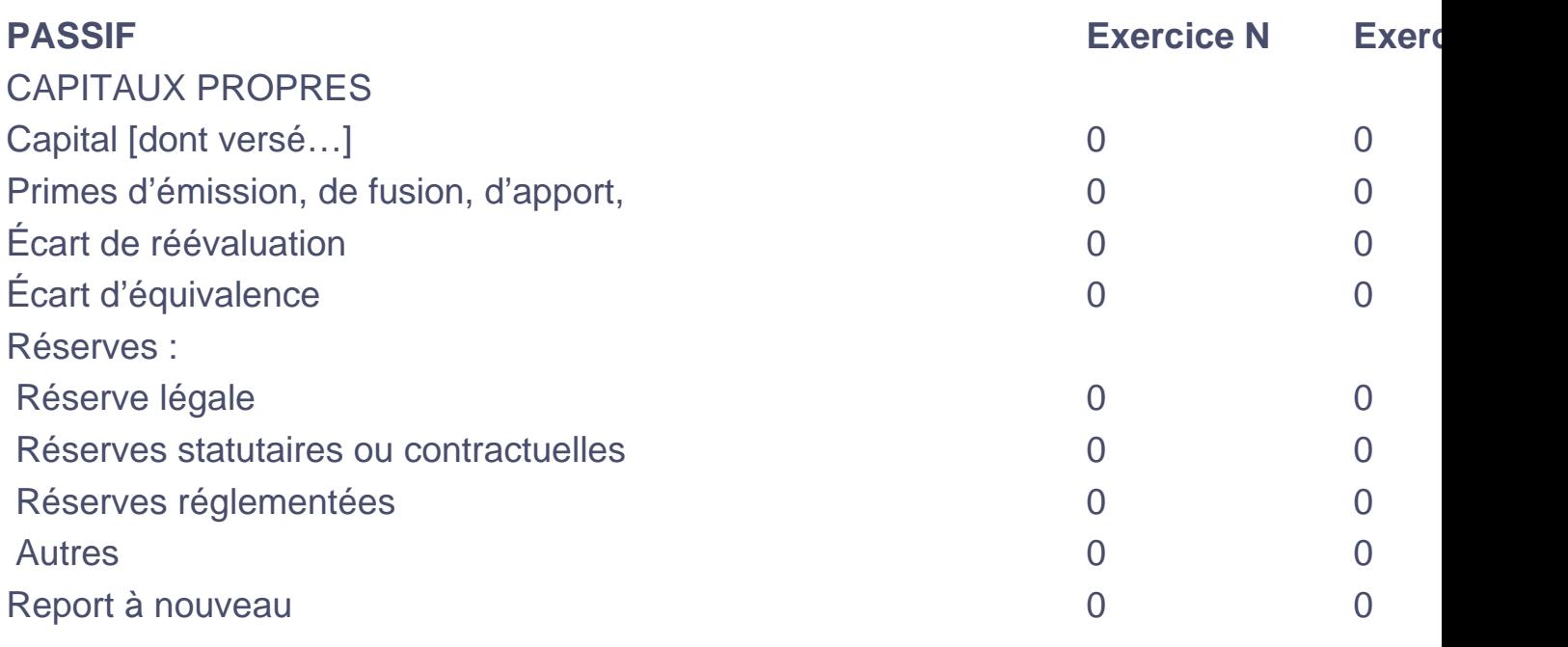

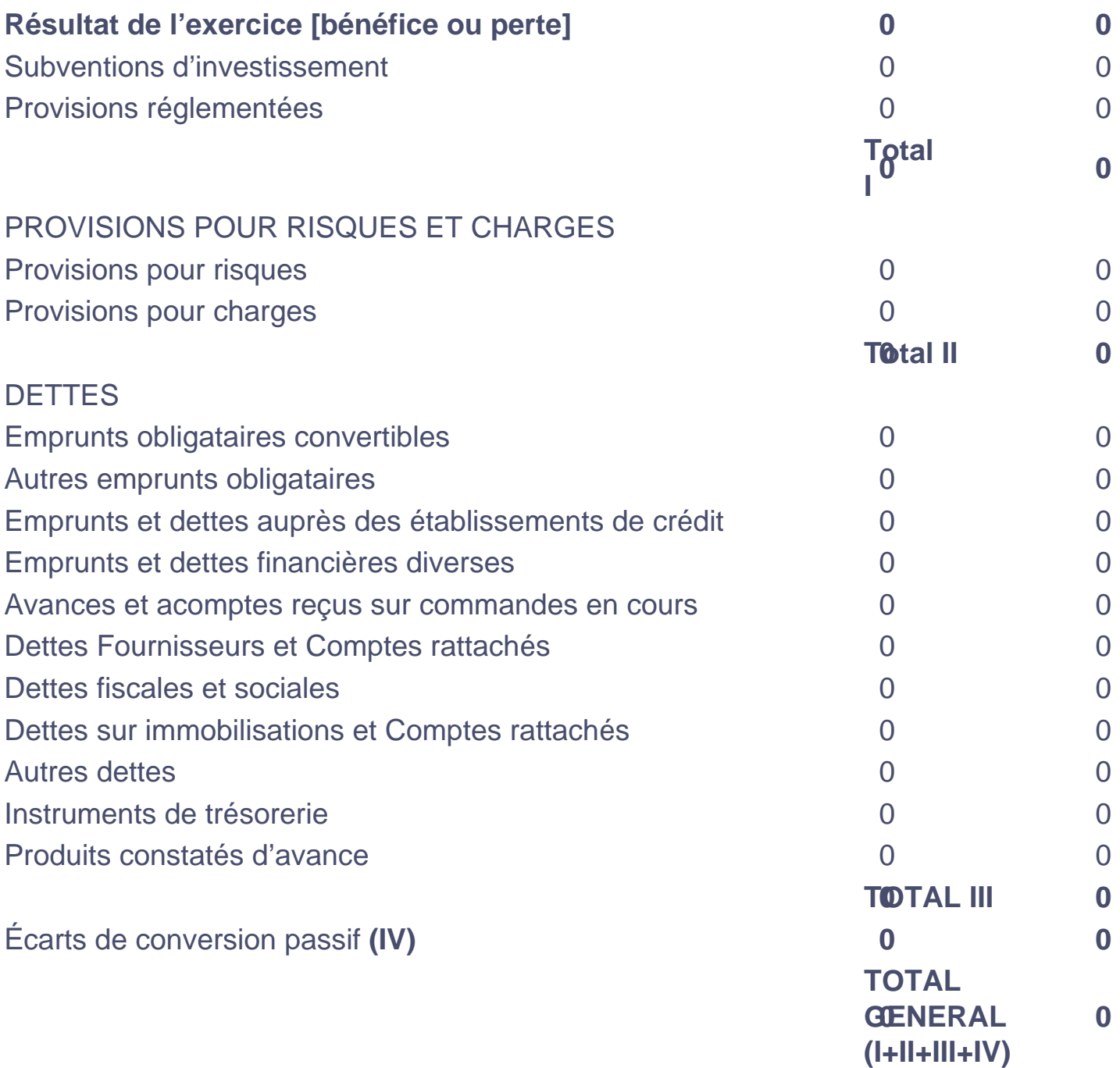

## **FAQ**

## **À quoi sert le bilan comptable ?**

Établir un bilan comptable est une routine annuelle pour la plupart des entreprises. Cet exercice leur permet de mettre en évidence les divers éléments qui contribuent à générer des gains financiers et les éléments qui mobilisent ces derniers. Le bilan est

indispensable pour connaître l'état de santé financière.

### **Qu'est-ce qu'un écart de conversion passif ?**

En comptabilité, l'écart de conversion passif est un terme qui désigne le gain ou la perte latente qui survient sur une dette en devise étrangère. Il convient de prendre en compte cet élément pour toutes les dettes non échues. De ce fait, il est important de veiller à provisionner ce gain ou cette perte latente.

### **Quels sont les équilibres du bilan de l'entreprise ?**

Dans l'équilibre du bilan figurent trois éléments à savoir le fonds de roulement (variable mettant en évidence la politique de financement de l'entreprise), le besoin en fonds de roulement (montant nécessaire pour financer les charges courantes avant les encaissements) et le besoin en trésorerie (différence entre le fonds de roulement et le BFR).